# Time Sharing vs. Proportional Share Scheduling

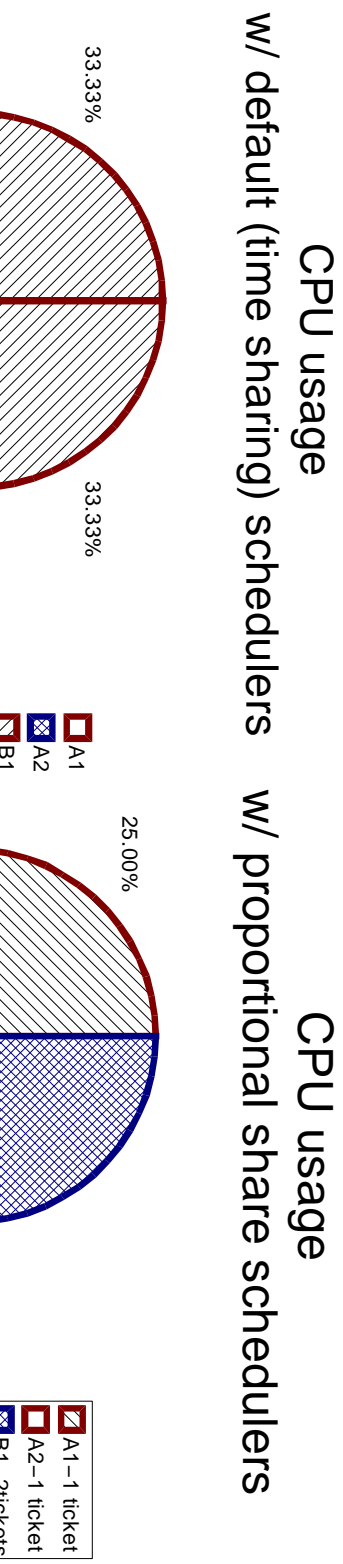

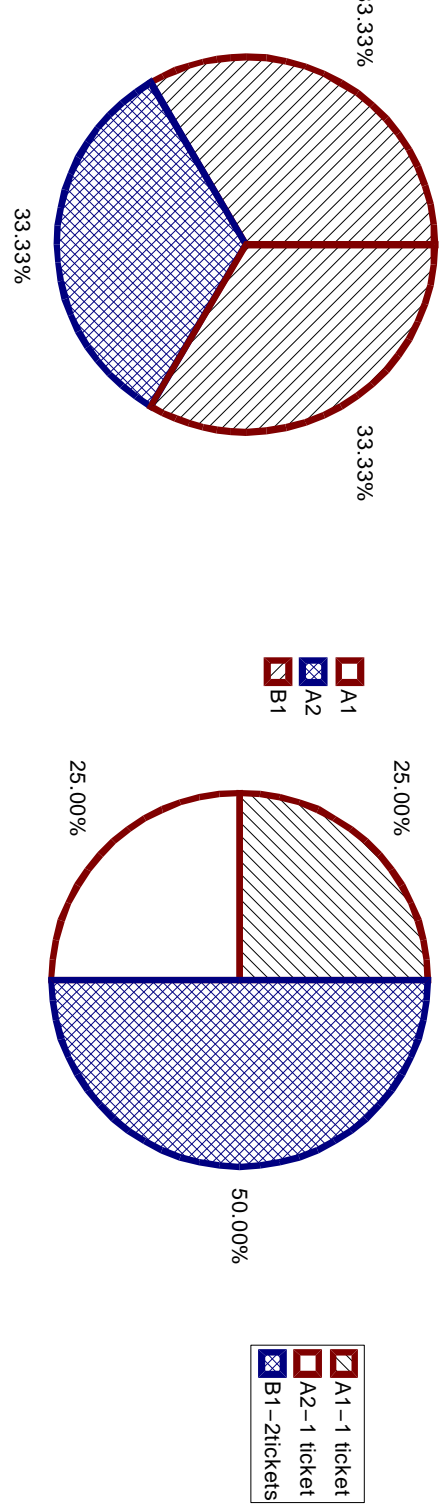

- fine-grained ajustment of proportions
- $\ast$ global tickets for users
- $\ast$ local tickets for every thread/process

### Proportional Share Scheduling

#### Lottery vs. Stride Scheduling:

- Lottery Scheduling
- $\ast$ randomly pick a ticket and hereby the thread
- $\ast$ "instantaneously fair"
- $\ast$ chance of being picked is probabilistic and proportionate to number of tickets held
- + easier to implement
- Stride Scheduling
- + next pick predictible
- more computation intensive

## Current Solaris Scheduling Schemes

- round robin with priority queues
- + fast, efficient, "simple data structures"
- + multiple scheduling classes
- RT Real Time highest priorities
- SYS System e.g., page daemon
- Interactive e.g., child processes of window manager
- TS Time Sharing lowest priorities
- (in same priority/class) every thread is treated the same
- $\vert \vert$ low-priority threads may starve

### Kernel Internals: Dispatch Queue

- holds linked lists of runnable threads for all priorities
- one for each CPU, one for the kernel (undispatched threads)
- dispatcher does load balancing over CPUs

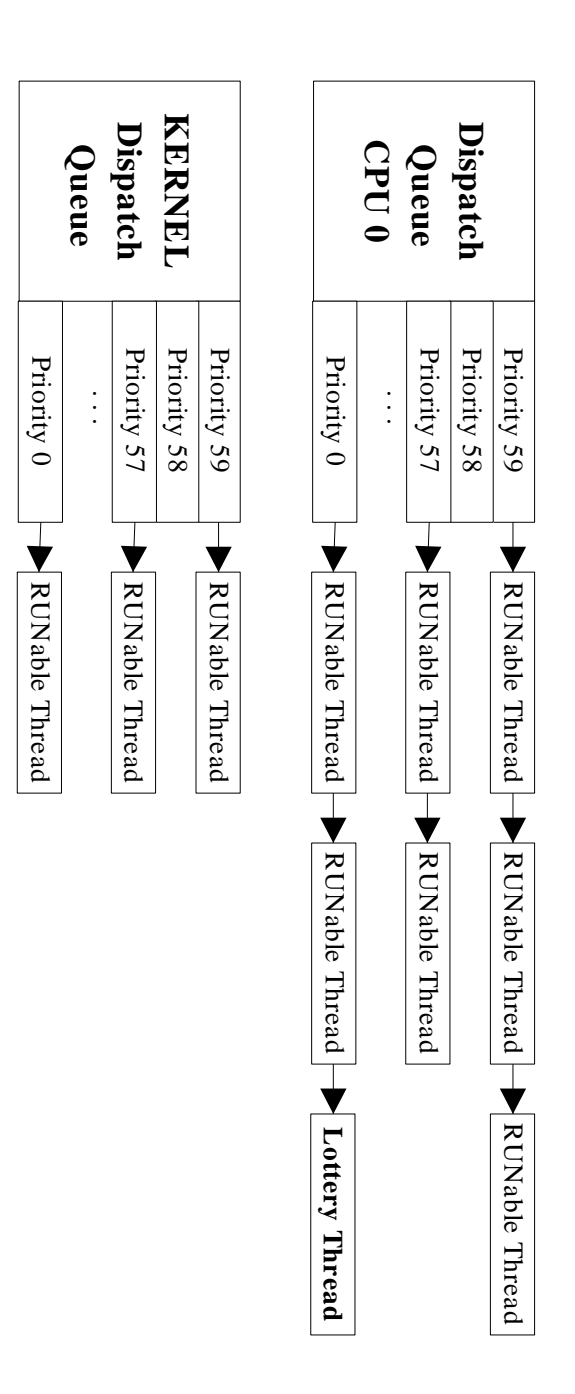

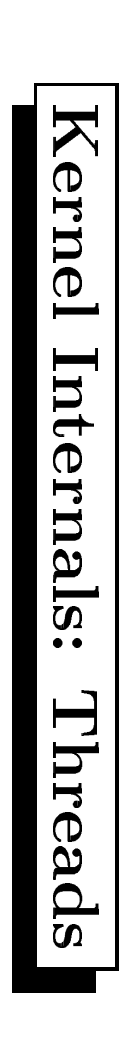

#### lifecycle:

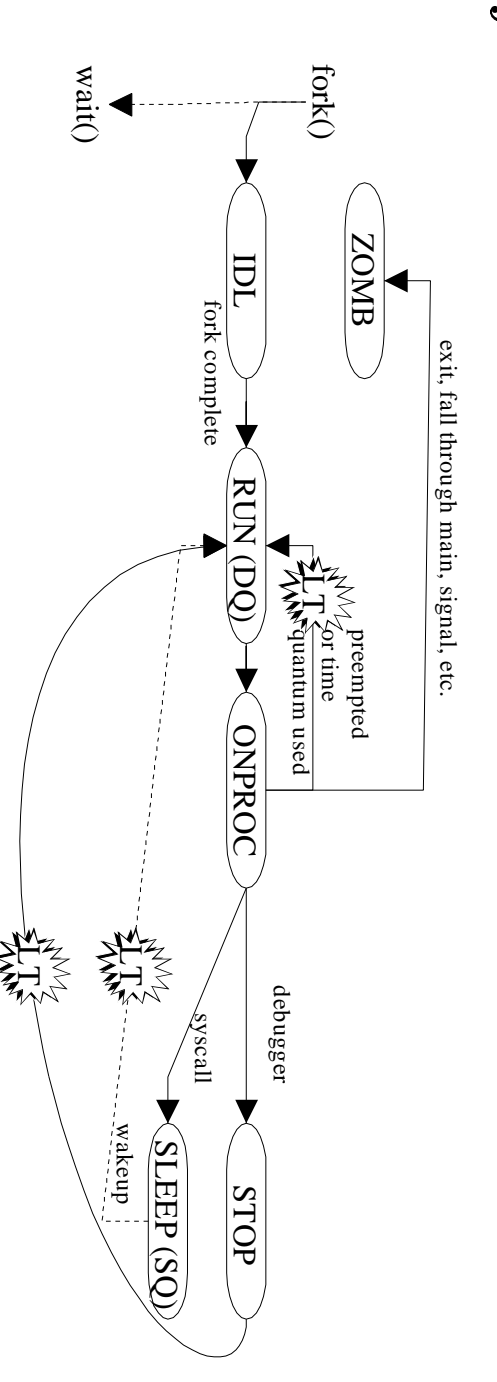

- scheduler decides priority/time slice for thread
- dispatcher picks next thread from dispatch queue
- threads hold class specific data
- class specific functions for fork, preempt, sleep...

## Lottery Threads (LT): Our Approach

- LT scheduler is a module
- work within current framework
- minimize/avoid changes to other kernel parts (e.g., dispatcher)

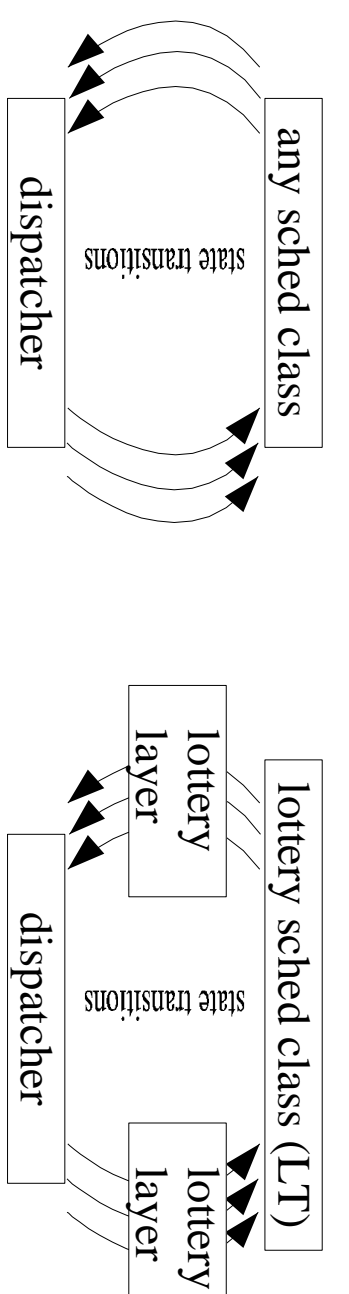

## Lottery Threads (LT): Implementation

- like IA, LT is only a special case of TS
- scheduler only puts one LT thread/CPU on dispach queues
- dispatcher only finds one LT thread/CPU to run
- LT sched class holds lottery to put next thread on DQ
- fixed priority 0 (lowest), time slice 40ms

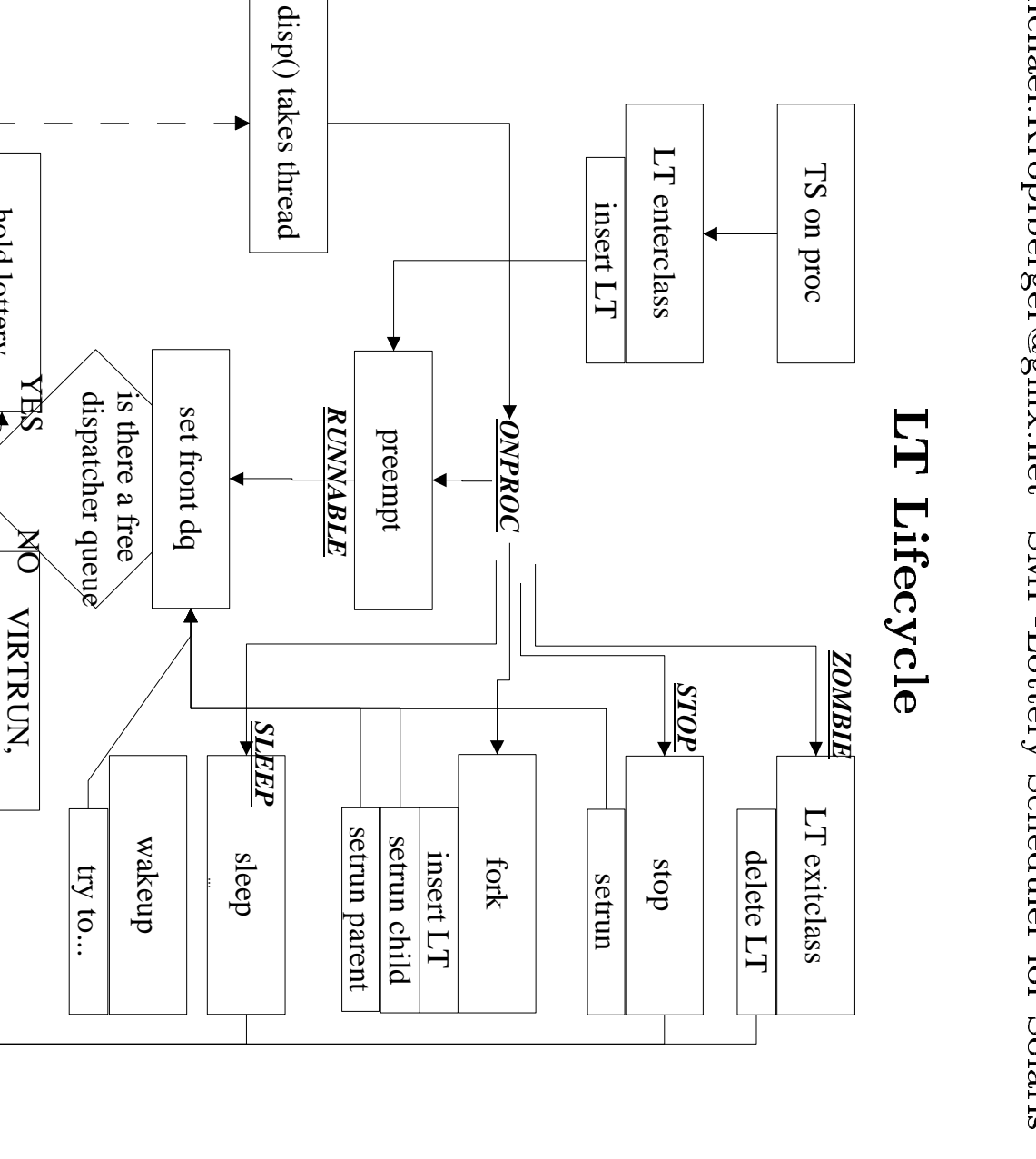

hold

pick a user

pick  $^{\circ}$ 

put it on dispatcher

queue

thread

lottery

 $\overline{\blacktriangle}$ 

hold back

free

 $\Xi$ 

runna¢

ble,

then..

other

 $\Gamma1$ 

 $\rm{O}$ 

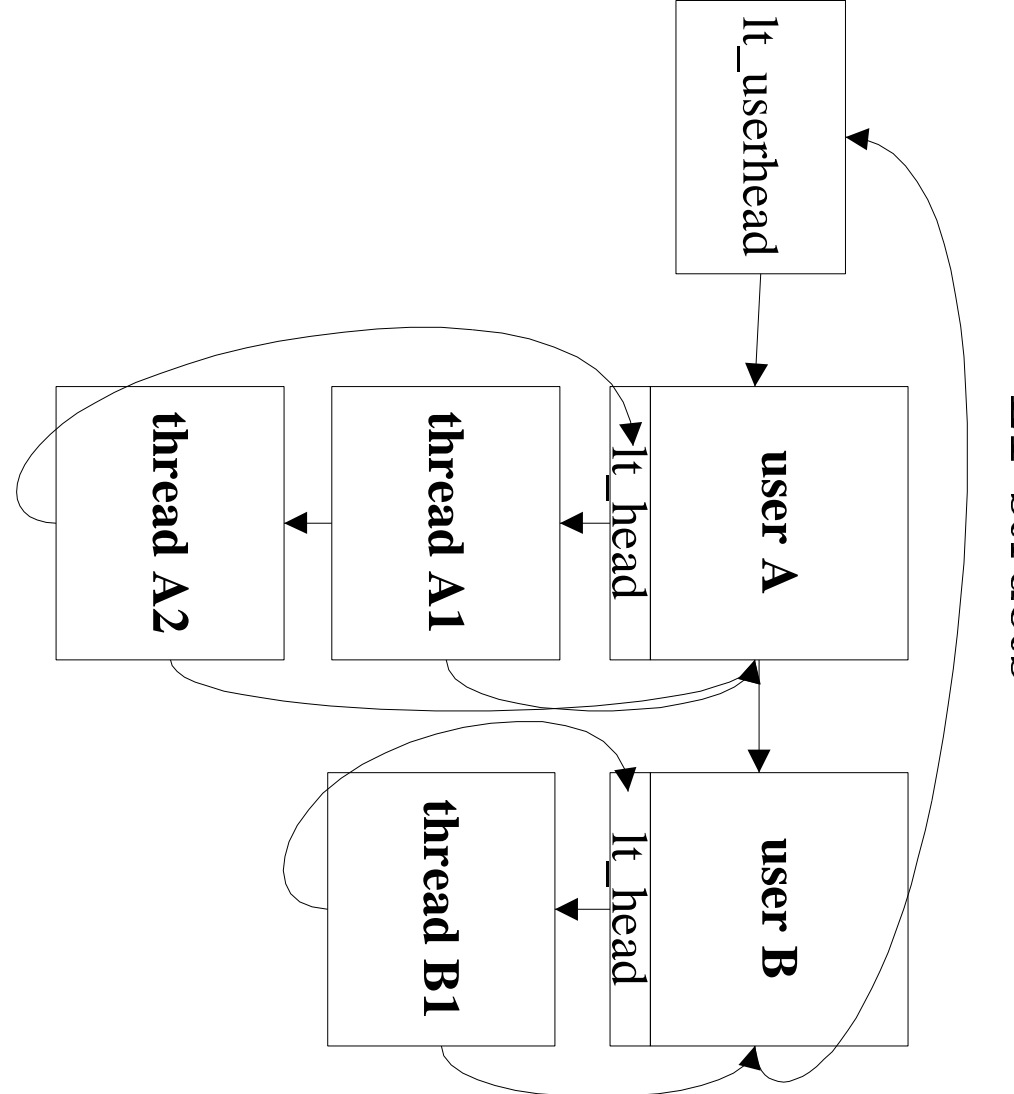

LT structs

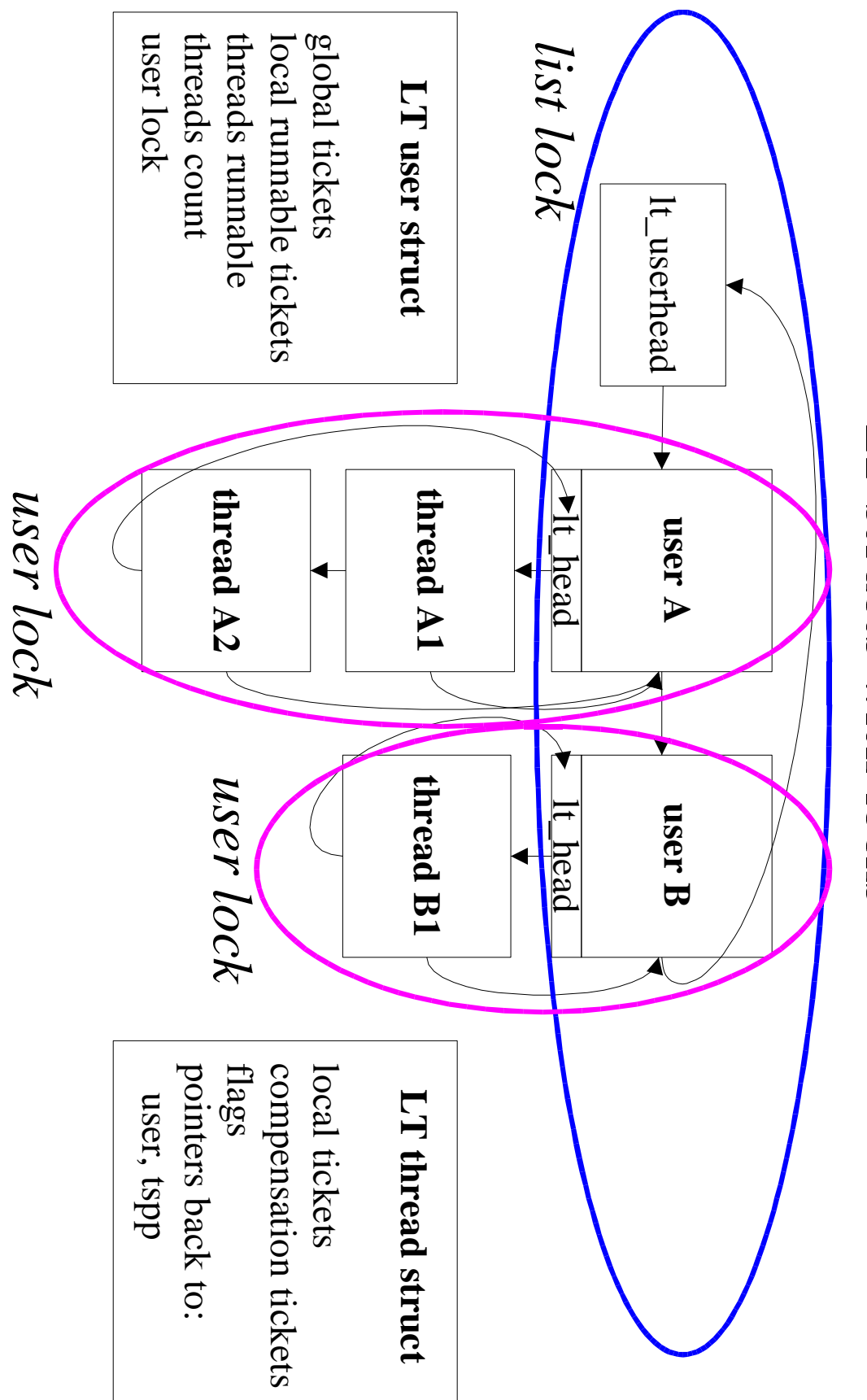

#### LT structs with locks

#### TNF probes: an extract

#### $1$  CPU,  $4$  Threads,  $2$  Users  $(1:3)$

hold\_lottery\_user lt\_setfrontdq hold\_lottery\_last show\_all\_1t\_thread show\_all\_1t\_thread show\_all\_1t\_thread zesn<sup>-</sup>il-lt-user show\_all\_1t\_thread zesn<sup>-</sup>all-lt-user show\_all\_lt\_general ts\_preempt

tp-pid: 916 lttp-pid: 917 tpid: 916 uid: 39809 winner\_user: 30 glob\_tkts: 200 -X<sub>--</sub>pid: 556 tp: 0x30002201520 ENQ: 0 VIRTRUN: 0 -X<sub>--</sub>pid: 865 tp: 0x300022897e0 ENQ: 64 VIRTRUN: 0 -cuid: 101640 global\_tickets: 100 num\_thr: 3 runbl: 1 -idid: 39809 global\_tickets: 100 num\_thr: 1 runbl: 1 -pid: 916 ondq: 0 global\_tickets: 200 -X<sub>-1</sub>pid: 916 tp: 0x300022002c0 ENQ: 0 VIRTRUN: 1 -X<sub>-</sub>-pid: 917 tp: 0x30002200560 ENQ: 0 VIRTRUN: 1 tp-pid: 916 lttp-uid: 101640 ticks: 3

tp-14: 916 lttp-pid: 917 ondq: 1

```
Test Programs
```

```
yoid main() {
                                                                                                                                                                                                                                                                                                                                      Void main () {
                                                                                                                                                                                                                             : "bunoH O\I" - "illssyscall"
                                                                                                                                                                                                                                                                                                                                                                             loop-while.c - "Computation Bound":
\overline{\phantom{a}}widthi = (1 == 1)width1 = (1 == 1)read(fd, kbut, 1);
                                                                                                                            char buf;
                                close(fd);
                                                                                          int fd = \text{open}(''/\text{etc}/\text{mod}'', 0\_\text{RDDOLY});
```
 $\overline{ }$ 

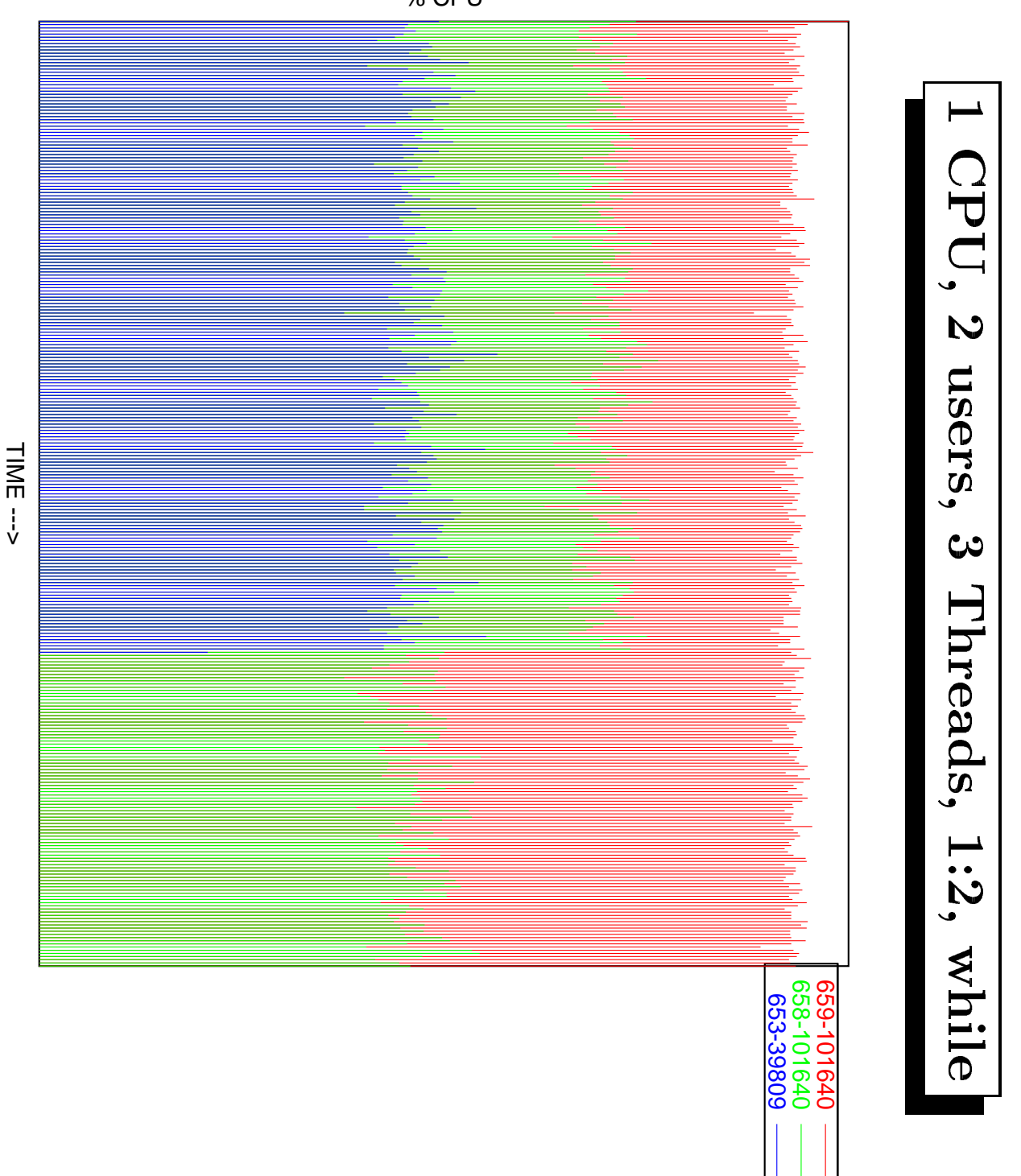

% CPU

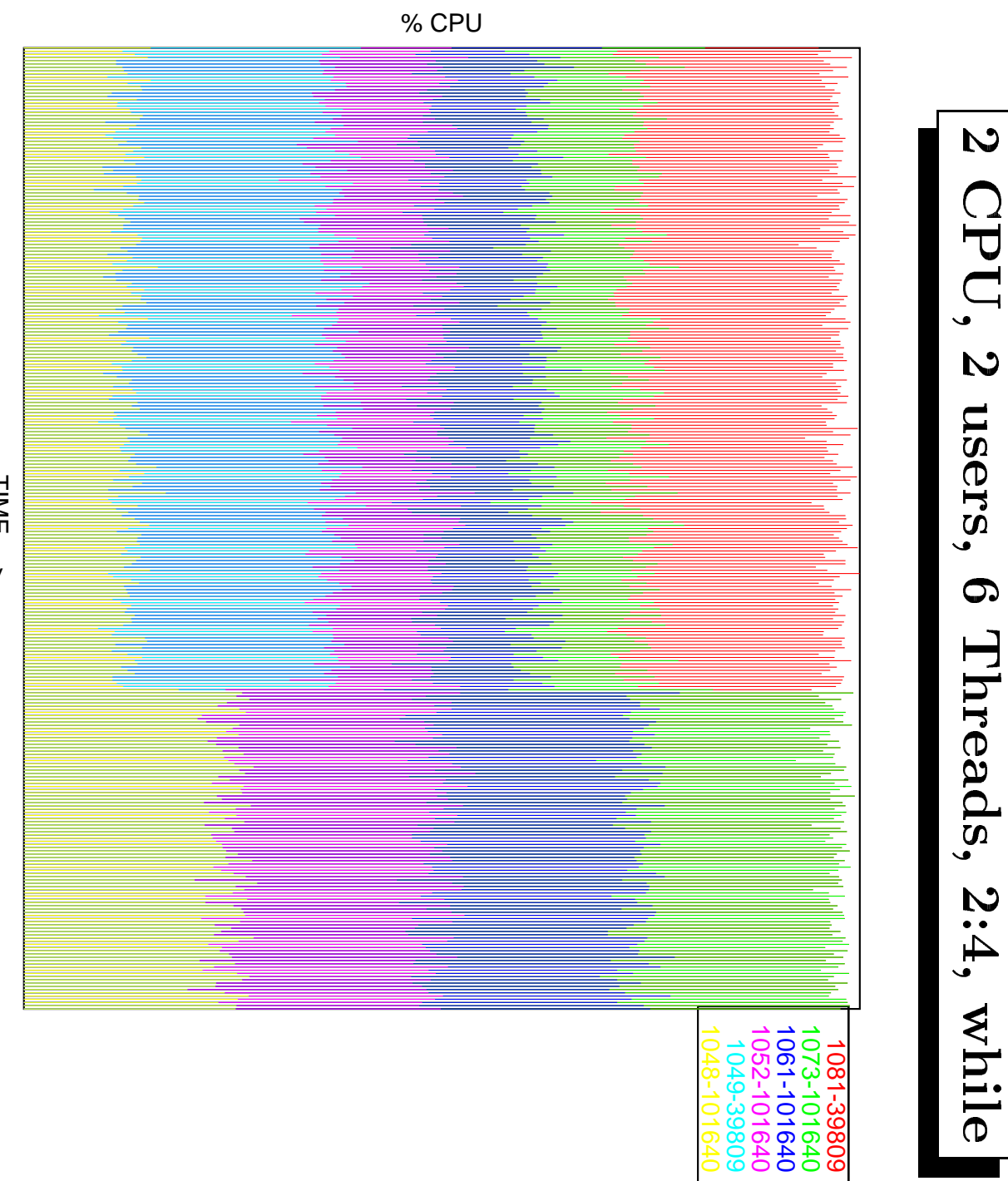

TIME --->

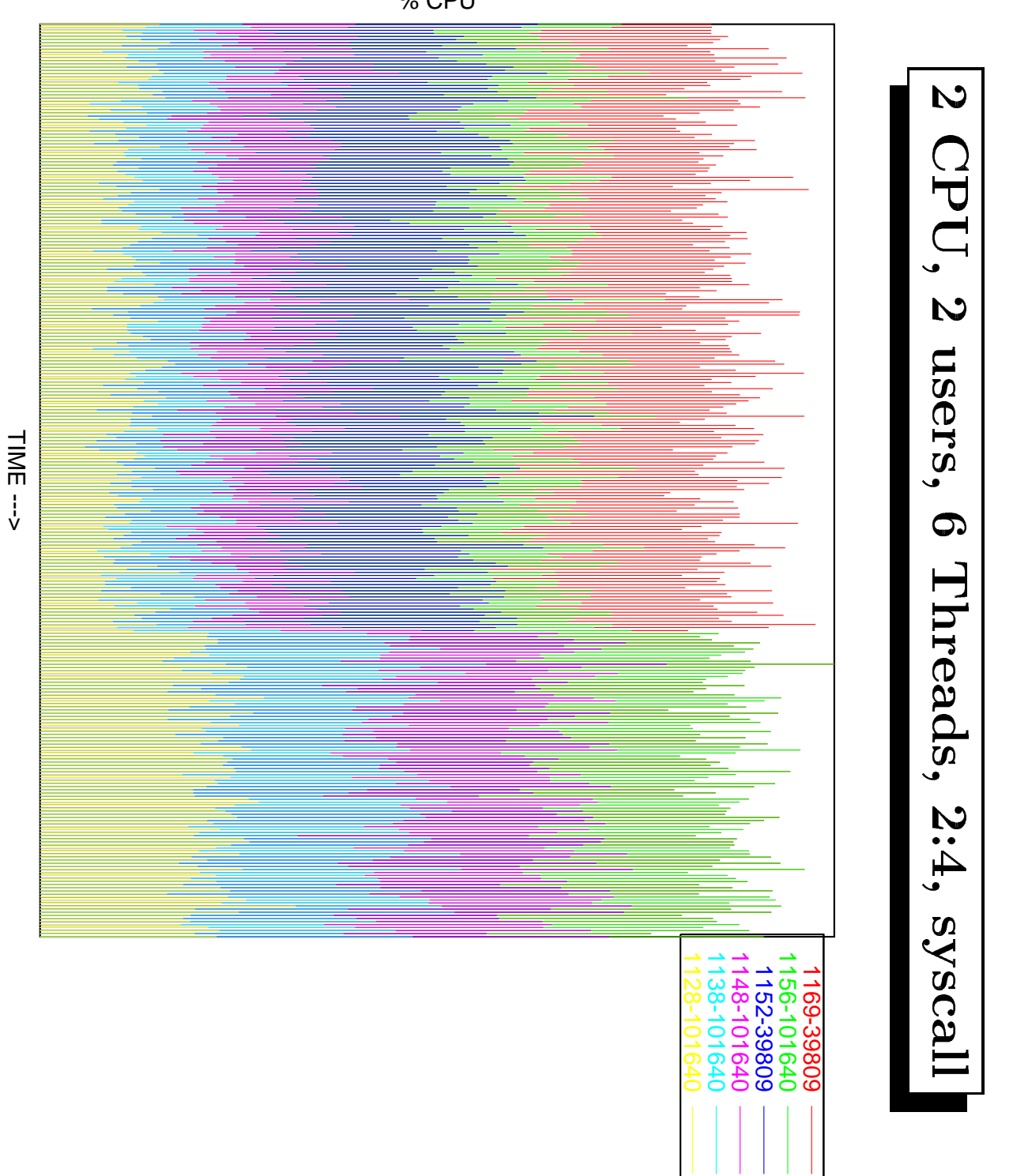

% CPU

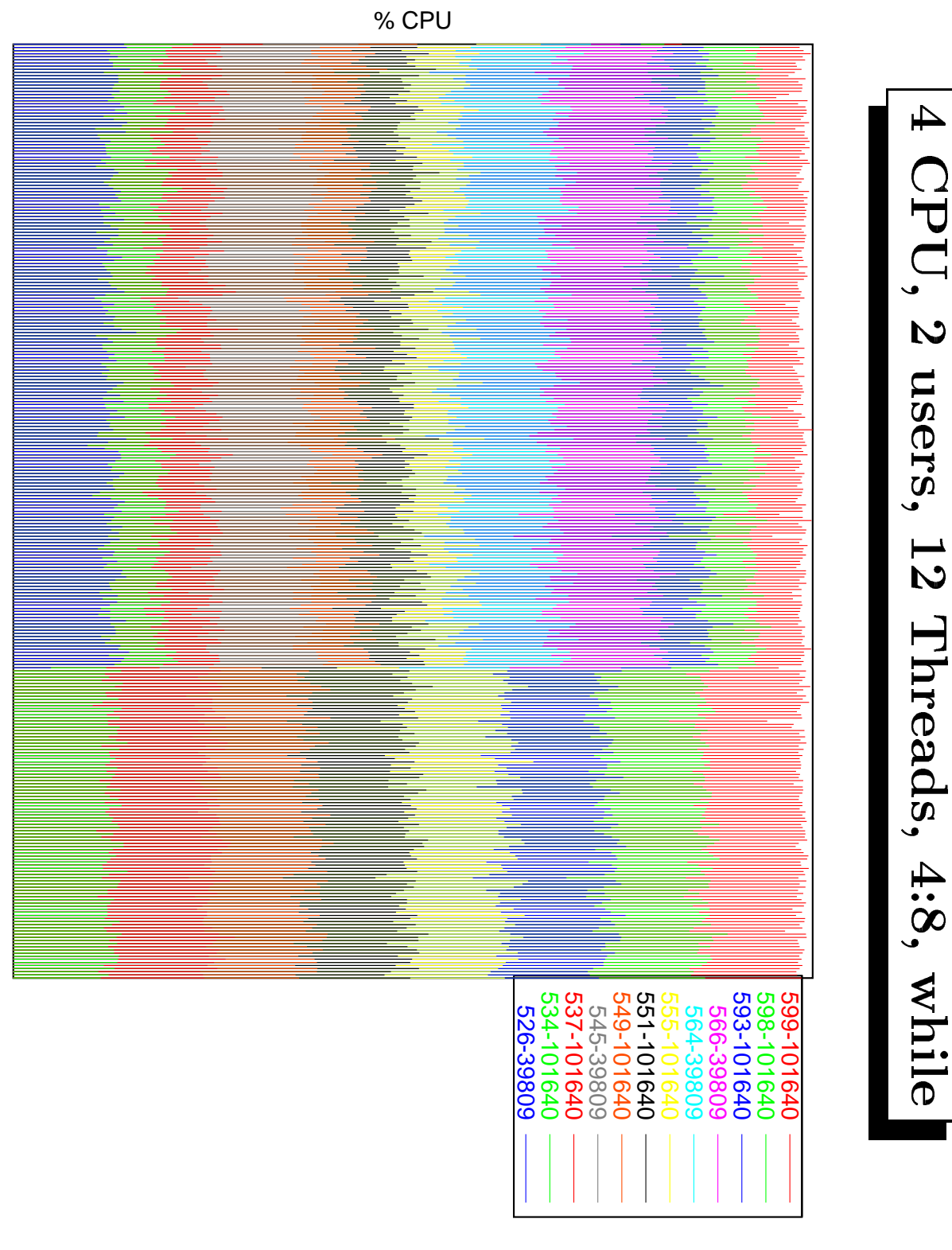

TIME --->

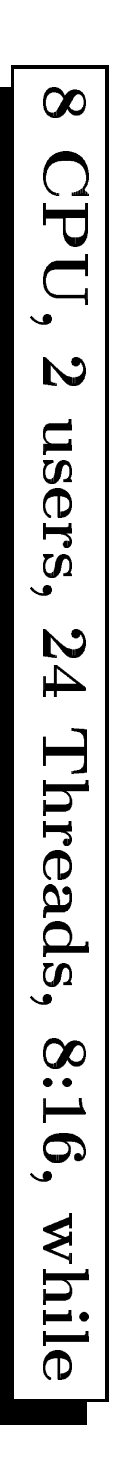

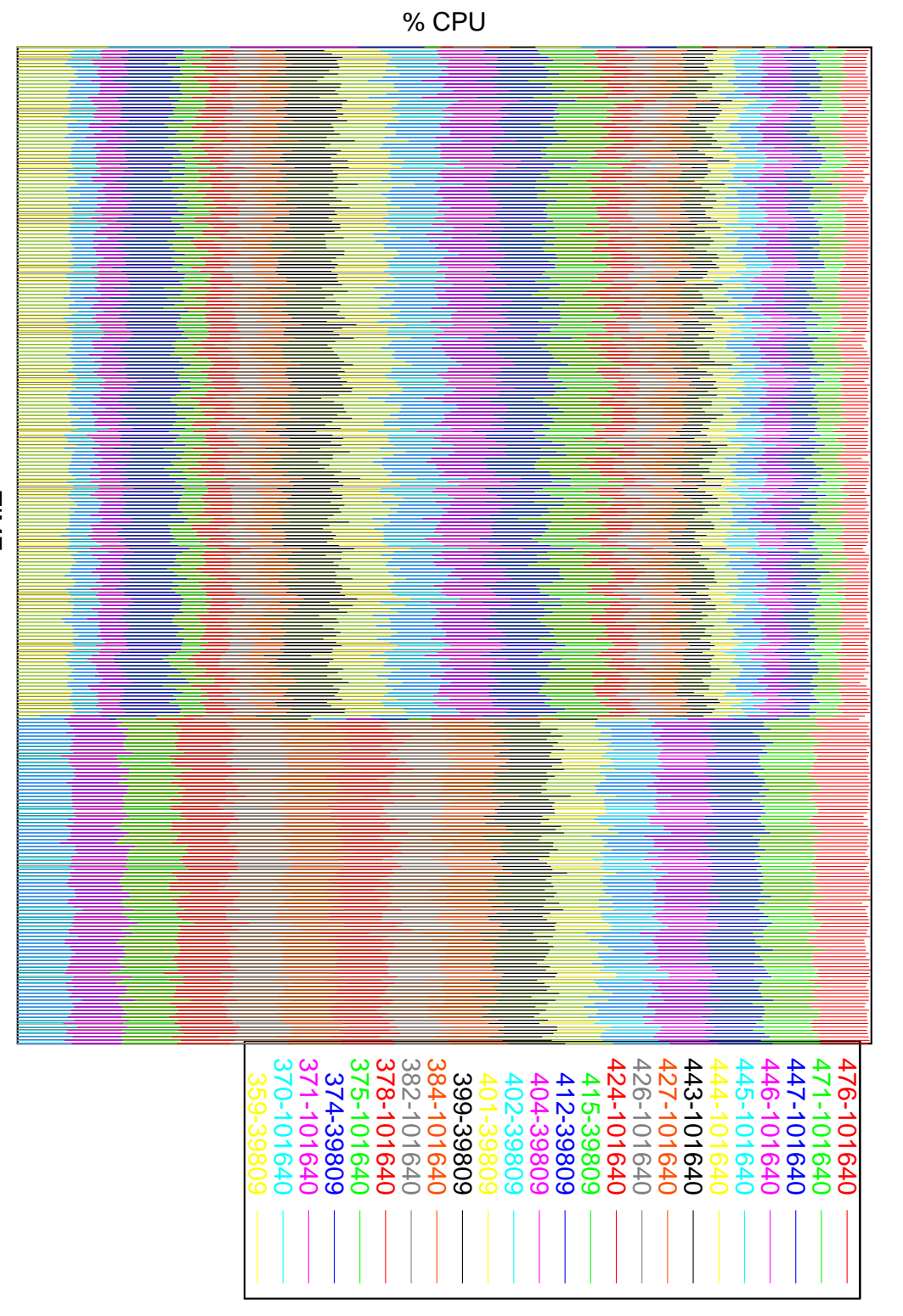

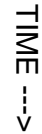